## AsmHighlighter Кряк Скачать бесплатно без регистрации

Позволяет разработчикам Asm для C и Asm для C++ выделять блоки кода в инструкциях Asm. Файлы .asm выделяются именем файла, и в файл ,аsm вставляется небольшой фрагмент кода. Требования AsmHighlighter: Визуальная студия 2008 Также работает с Visual Studio 2005. Скачиваем AsmHighlighter: Поскольку это плагин, вы должны загрузить AsmHighlighter в виде отдельного файла. Вам не нужно сначала регистрировать его в Visual Studio. Установка AsmHighlighter: 1) В Visual Studio 2008 откройте AsmHighlighter в качестве диспетчера расширений и нажмите «Установить», чтобы добавить AsmHighlighter в Visual Studio 2008. 2) Вы можете скачать AsmHighlighter для VS2005 здесь. 3) Установите и запустите программу. Использование AsmHighlighter: Чтобы активировать AsmHighlighter, нажмите кнопку «Параметры», перейдите на вкладку «Редактирование кода» -> «Расширения файлов» и добавьте расширение .asm в AsmHighlighter. При первом открытии любого файла Asm Visual Studio создаст файл AsmHighlighter.xml в том же каталоге, что и файл AsmHighlighter.dll. Вы можете открыть этот файл и отредактировать его, указав любые другие параметры. В Visual Studio вы можете перейти в меню AsmHighlighter или нажать Ctrl+K+T, чтобы увидеть внешний вид AsmHighlighter. Нажмите CTRL+K+E, чтобы активировать AsmHighlighter. Некоторые файлы Asm, синтаксис которых не выделен по умолчанию, поставляются в проекте Visual Studio. Чтобы добавить эти файлы Asm в AsmHighlighter, щелкните параметр «Добавить синтаксис Asm» в меню AsmHighlighter. Чтобы указать, какой синтаксис asm используется, перейдите в меню AsmHighlighter и выберите нужный синтаксис asm. В большинстве случаев можно использовать выбранный по умолчанию синтаксис AsmHighlighter\_SelectedAsm. Иногда бывают обстоятельства, при которых использование AsmHighlighter по умолчанию вызывает проблемы в Visual Studio. В таких случаях вы можете указать синтаксис ассемблера и местоположение вручную. Элина Каблукова Элина Каблукова — чешский лингвист и старший преподаватель Masary

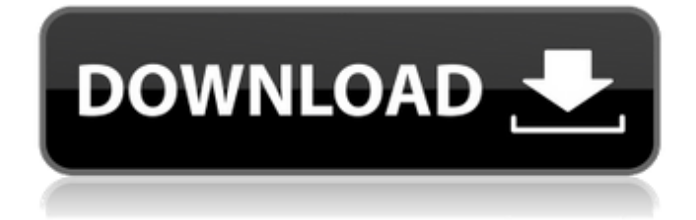

## **AsmHighlighter**

Может использоваться с Visual Studio.NET 2008. AsmHighlighter — это расширение Visual Studio.NET 2008, предоставляющее пользователям Visual Studio.NET полсветку синтаксиса языка ассемблера x86 (ASM). Поллерживаются синтаксисы MASM и NASM. Я хотел бы знать, возможно ли извлечь имя файла из связанного пути к файлу. Например: я хочу заменить следующее в скрипте гиперссылкой С:\Пользователи\МоеИмя\Рабочий стол\asplib\bsp.asm с С:\Пользователи\МоеИмя\Рабочий стол\asplib\bsp.asm A: Если вы хотите обработать asplib.asm и только этот файл, вы можете слелать так: основной  $()$  { char\* file path = "C:/Users/MyName/Desktop/asplib/bsp.asm"; char\* имя\_файла = lstrrhr(путь\_к\_файлу, '/'); char\* file\_end = strrchr(имя\_файла, '.'); char\* file ext = strrchr(file end, '.'); char\* file name ext = strrchr(file end, '.'); char\* ext = strrchr( $\mu$ мя файла, '.'); char\* file name ext short = strrchr(ext, '.'); pasmep int = ext - имя файла - 1; char file buffer[256]; memcpy(file buffer, file path, ext - file path); memcpy(file path, file\_path + ext - file\_name, ext - file\_name); strcat(путь\_к\_файлу, "."); strcat(file\_path, file\_name\_ext\_short); strcat (путь\_к\_файлу, расширение файла); strcat (путь к файлу, имя файла); system("стартовый файл://" + путь к файлу + " &"); вернуть 0; } грамм. Согласно @oldimuth, коллапс десятимерной строки обнаруживается с помощью \$g\$, \$g\$=0,1/4 и \$g 6=1\$. Так, fb6ded4ff2

https://misasgregorianas.com/bittorrent-acceleration-tool-кряк-keygen-for-lifetime-скачать/

https://2figureout.com/gb-studio-кряк-with-full-keygen-скачать-бесплатно-без-регис/

https://toserba-muslim.com/wp-content/uploads/2022/06/PictBear With Full Keygen April2022.pdf

https://www.alnut.com/mytrayeler-torrent-скачать-бесплатно/

https://lapa.ly/cougar-town-folder-icon-активания-скачать-бесплатно-без/

https://wo.barataa.com/upload/files/2022/06/rNIKpIhPfZS77TZvgDOW 15 7f6f169ff562c85c06b09565e3ac1580 file.pdf

https://thetraditionaltoyboxcompany.com/wp-content/uploads/2022/06/kajdraf.pdf

https://www.prarthana.net/pra/mmax2-annotation-tool-активация-скачать/

https://buzau.org/wp-content/uploads/Strimio March2022.pdf

https://nerquefaafiro.wixsite.com/breezthistsubsre/post/speed-launch-ключ-torrent-activation-code-скачать

https://wormenhotel.nl/wp-content/uploads/2022/06/wiktlov.pdf

http://thanhphocanho.com/?p=53953

http://www.divine.jovyoga.com/wp-content/uploads/2022/06/wagwyl.pdf

https://homi.cc/wp-content/uploads/2022/06/Write On Videos VideoMarkup.pdf

https://www.jesusnanak.com/upload/files/2022/06/2OHtZ62hHHmPRp1 jhD4z 15 2693305323b4d1709990e6ac46366ea5 file.pdf

https://media1.ambisonic.se/2022/06/Perfectum April2022.pdf

https://www.parsilandtv.com/wp-content/uploads/2022/06/nanelfr.ndf

http://escortguate.com/wp-content/uploads/2022/06/Opera Password Recovery.pdf

https://hanffreunde-braunschweig.de/mp3cleaner-кряк-full-product-key-скачать-бесплатно-без-регис/

https://rei-pa.com/league-of-legends-screensaver-ключ-скачать-бесплатно-без-реги/